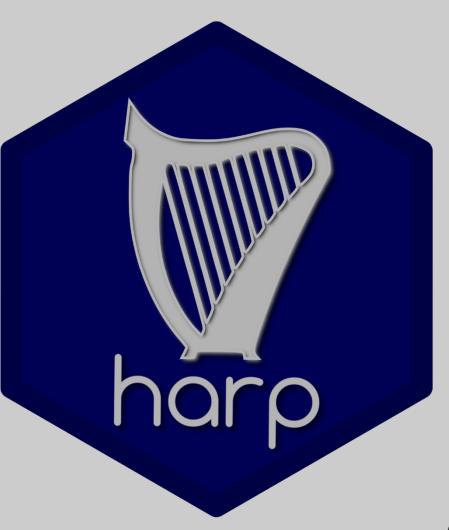

# verification toolbox

A. Singleton, A. Deckmyn, B. Sass, C. Zingerle

EWGLAM / SRNWP 30.9 – 3.10.2019 Sofia

## 5 years of Harp (v1 and v2)

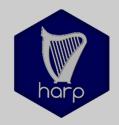

HARP: continuous development since 2013:

Developing **EPS** and **spatial verification tools** in a common effort (**Hirlam-Aladin R & Python tools for verification**)

- Based on available R-packages
- Shell/Python scripts
- Deal with spatial data-formats (GRIB, FA, netcdf4, hdf5) and station data (SYNOP, local networks)
- Decoder for native data-formats (INCA, lightning data, local radar data, ...)
   (projection, grid size and distance, ...).
- Lots of scores for EPS, few spatial methods (FSS, SAL)
- Documentation on google docs

## 5 years of Harp (v1 and v2)

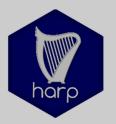

#### Quite sufficient tools ... BUT

- Install R
- Install package dependencies
  - install system libraries
- Download and install harp
  - · "in-house" R-packages
  - suite of shell scripts
  - Configuration files
- Edit configuration file(s)
- Script to interpolate forecasts to stations or observation grid
- Run script to convert observations to sqlite or observation to forecast grid
- Run script to compute verification scores
- Visualise results (interactive)

## 5 years of Harp (v1 and v2)

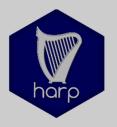

courtesy of Andrew Singleton

#### Quite mighty tools ... BUT

- Install R
- Install package dependencies
  - install system libraries
- Download and install harp
  - · "in-house" R-packages
  - suite of shell scripts
  - Configuration files
- Edit configuration file(s)
- Script to interpolate forecasts to stations or observation grid
- Run script to convert observations to sqlite or observation to forecast grid
- Run script to compute verification scores
- Visualize results

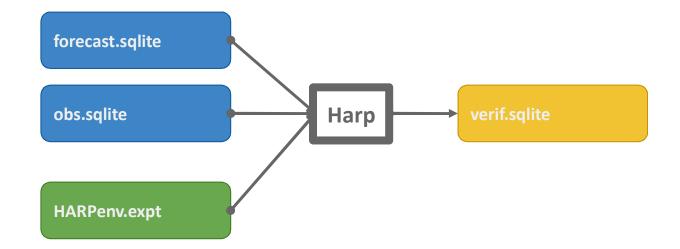

#### Harp v1 and v2: recap

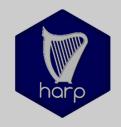

courtesy of Andrew Singleton

#### BUT ...

#### When Harp fails:

- Installation
- Scripts
- Platform
- Environment
- •

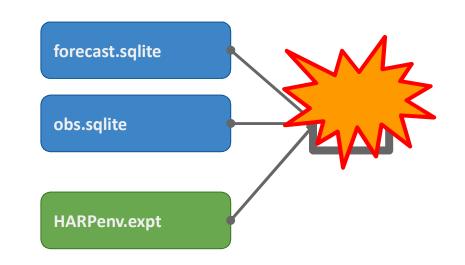

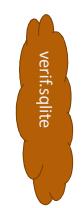

Frequent interaction between user and developers

### towards harp (v3)

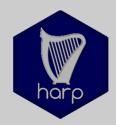

#### **Enhance usability ... for developers**

- From R-scripts to R-packages >>> harpIO / harpPoint / harpSpatial / harpVis
  - Stricter rules of use of functions
  - Reduce interaction of users at code level (packages)
  - Portability between platforms
  - Documentation at package / function level
  - Tutorials and examples
  - Making packages easily available (GitHub)

## towards harp (v3)

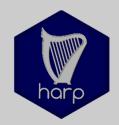

#### **Enhance usability ... for users**

- Installation handled by R (mainly packages)
  - · Get it from GitHub
- No complex scripts ...
- Executing harp interactively
  - Follow the harp workflow
  - Visualize verification results AND forecasts and observations
  - In line documentation of your verification work (markdown)

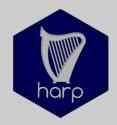

R packages for harp:

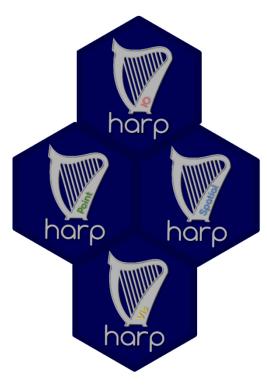

harpIO
harpPoint
harpSpatial
harpVis

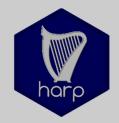

R packages for harp:

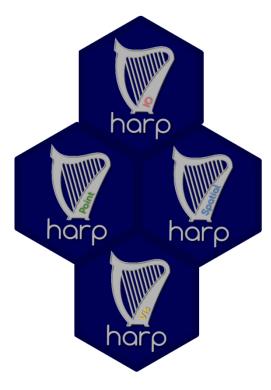

harpIO
harpPoint
harpSpatial
harpVis

A bunch of R packages

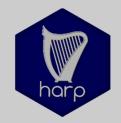

R packages for harp:

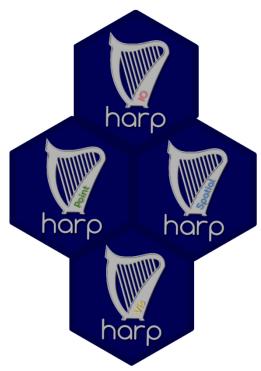

- Independence of platform
- Documentation inside R
- Interactive use of R packages within Rstudio, markdown, ...

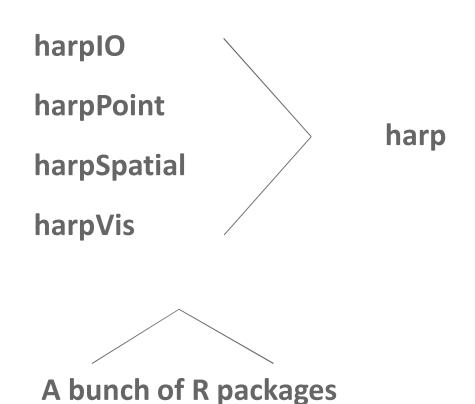

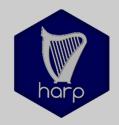

#### Main task during last months:

- From R-scripts to R-package(s)
  - Complete re-organization of
    - EPS (harpPoint) and
    - Spatial verification (harpSpatial)
  - Tidy verification data (tidyverse)
  - Inclusion of deterministic verification (explicit functions)
- Turn IO-scripts into R-package with IO-functions (harpIO)
- Update of visualization (harpIO)
  - Universial plotting functions for scores and observations / forecasts

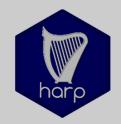

#### harpIO

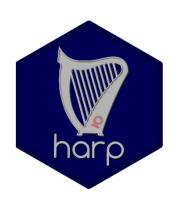

Functions to **read** (& interpolate) meteorological data

grib

netcdf

FA

vfld / vobs

Functions to write station & verification data

Sqlite database files

R Data files

read\_obs\_convert(...) ##For point observations
read\_point\_obs(...) / read\_profile\_obs(...)
read\_eps\_interpolate(...) ##For eps forecast data

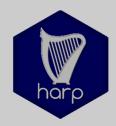

#### harpPoint

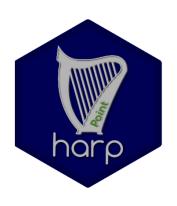

Functions for **point** verification

**EPS** scores

Deterministic scores

Statistical tests

```
ens_verify(...) ## for ensemble verification
det_verify(...) ## for deterministic verification
ens_verify(..., thresholds = seq(-10, 20, 5))
det_verify(..., groupings = c("leadtime", "fcst_cycle", "SID"))
```

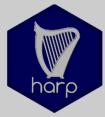

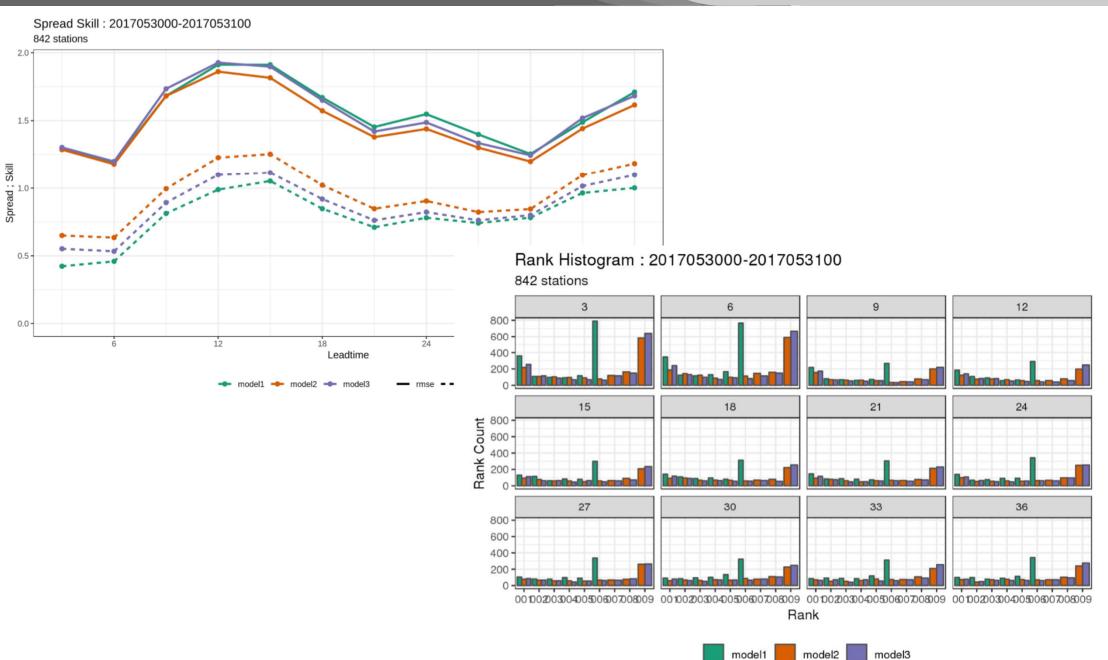

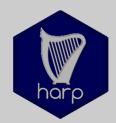

#### harpSpatial

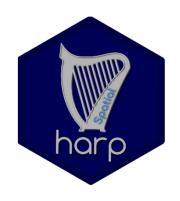

Functions for spatial verification

**FFS** 

SAL

spat\_verify(...) ## for spatial verification

 $spat\_verify(..., FSS, thresholds = c(0,1,5,10,20,50,100))$ 

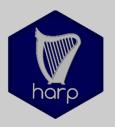

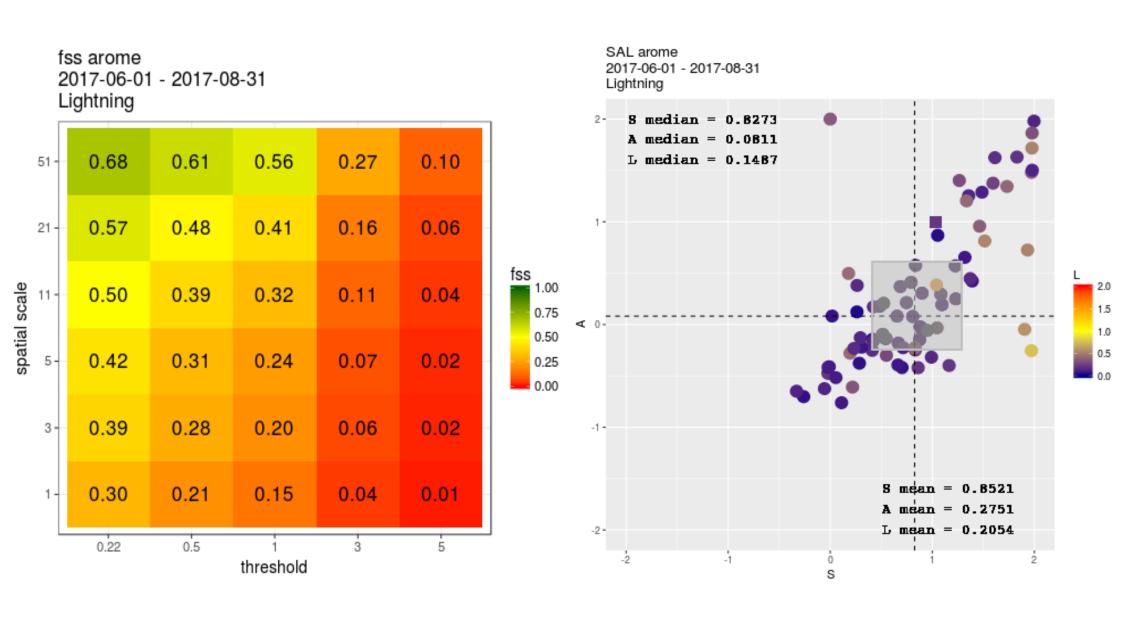

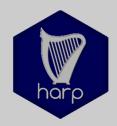

#### harpVis

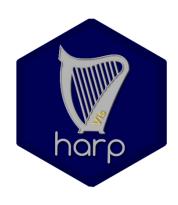

Functions for **potting** scores

Functions for plotting meteorological data

Maps

"Meteograms"

Experimental probabilistic visualizations

Interactive **shiny** app(s)

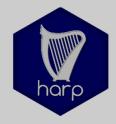

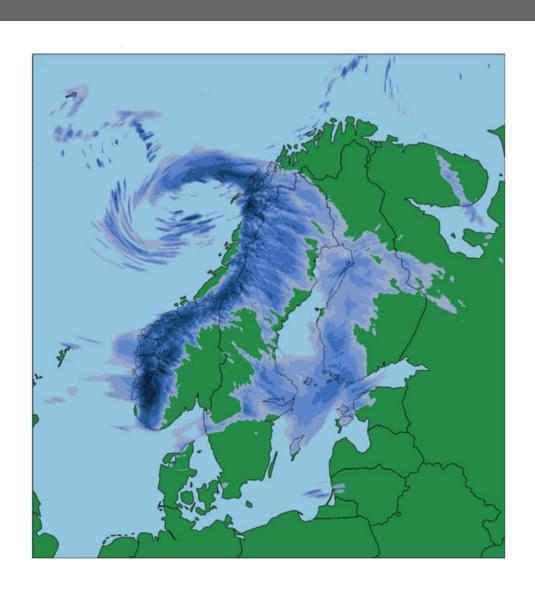

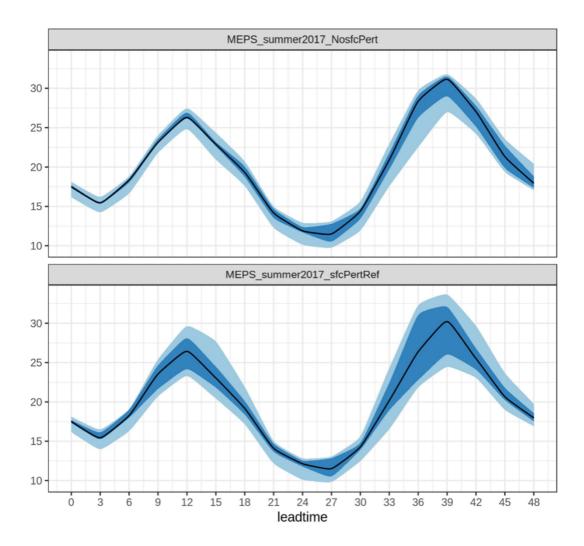

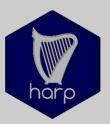

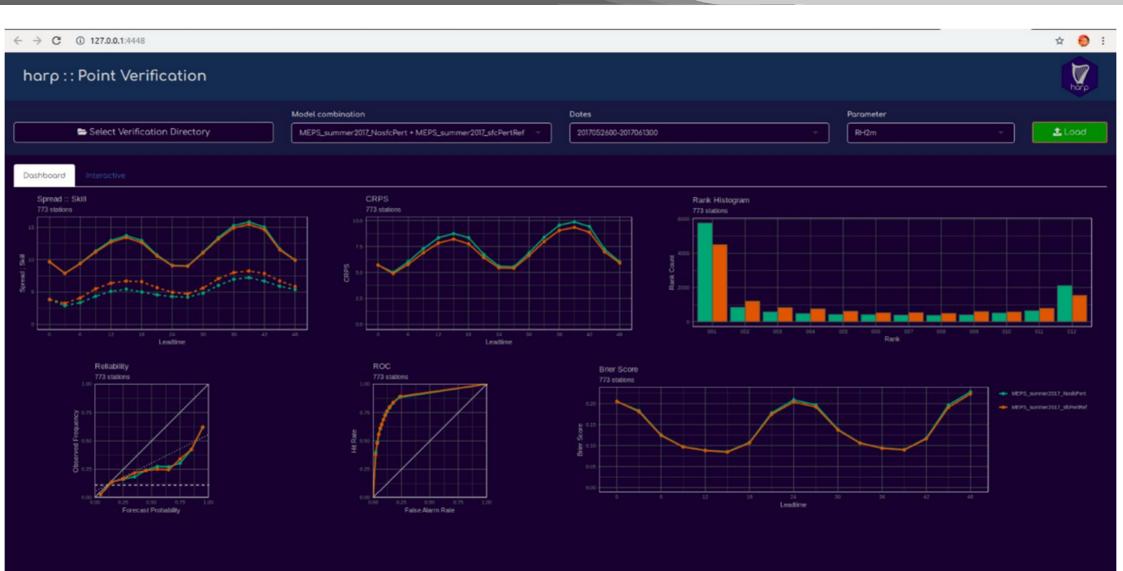

## harp (v3)

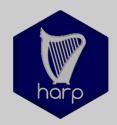

# What is still wanted

- Cleaning of packages
  - Improve and finish inline documentation
  - Bug-fixing
- Extend tutorials
- Add examples
- Have a user workshop (14 17 October)
- Add / develop more methods for spatial verification

# install.packages("harp")

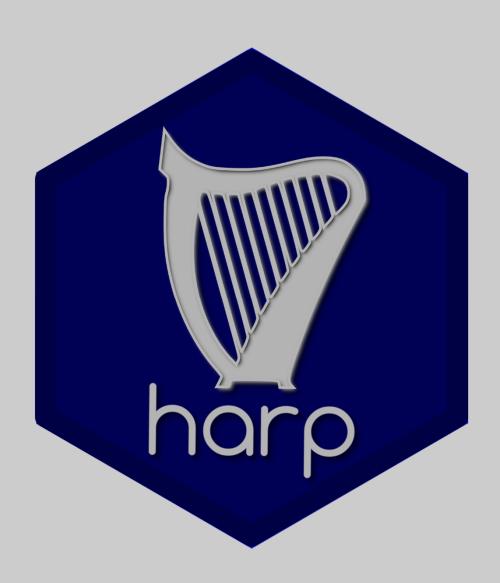

Thanks!